## اتصال آسان اندروید به ویندوز 10

## **[چگونه از طریق کامپیوتر پیامک ارسال کنیم؟](https://www.shabakeh-mag.com/computer-science/13902/%DA%86%DA%AF%D9%88%D9%86%D9%87-%D8%A7%D8%B2-%D8%B7%D8%B1%DB%8C%D9%82-%DA%A9%D8%A7%D9%85%D9%BE%DB%8C%D9%88%D8%AA%D8%B1-%D9%BE%DB%8C%D8%A7%D9%85%DA%A9-%D8%A7%D8%B1%D8%B3%D8%A7%D9%84-%DA%A9%D9%86%DB%8C%D9%85%D8%9F)**

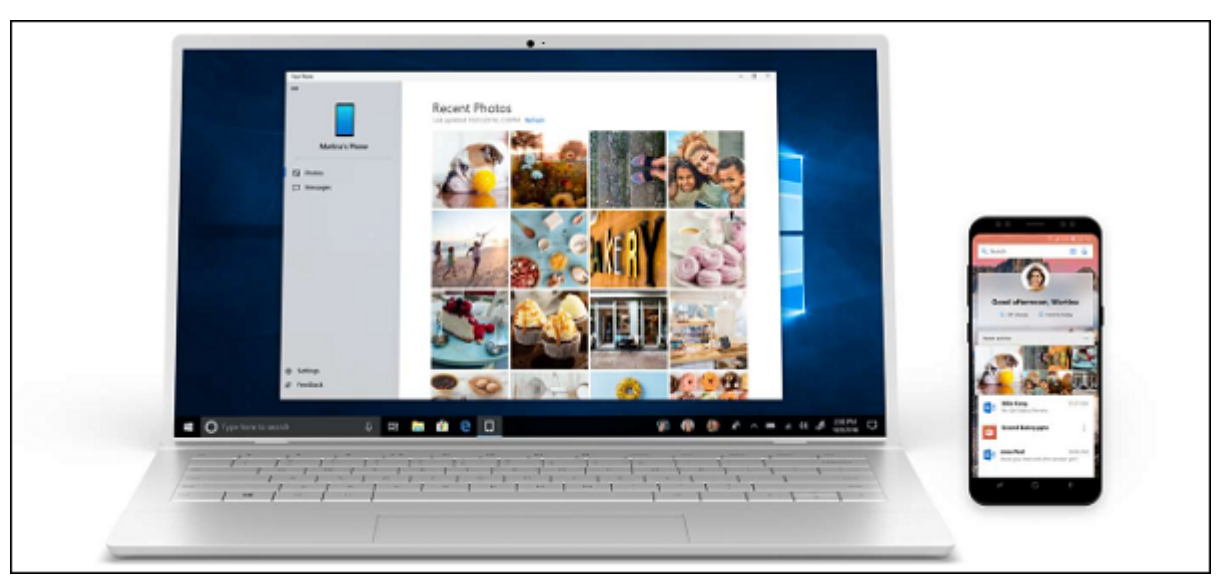

اپ "Phone Your"، یک اپ جدید در آپدیت اکتبر 2018 ویندوز 10 است که هم اکنون در دسترس شما قرار دارد و اگر گوشی شما اندرویدی باشد میتوانید از طریق کامپیوتر شخصی خود پیامک بزنید و به راحتی به عضمها محمومه موموم موموم باشیده میتوانید کل صفحه میتوانید کل میتوانید کل صفحه میتوانید کل حتی همراه میتوانید ک شخصی ویندوز وزین (mirror) (mirror (in the local day of the local day of the local day of the local co

## היה החתחתה החת הם החתחת החתחתה ההחתה: החתח החת החתחתה החת הם החתחתה החתחתהם החתחת החתחת. اپل به توسعه مایکروسافت به توسعه مایکروسافت مایکروسافت اجازه مایکروسافت اجازه نمیدهد که به این همی گوشی گوشی گوش شما تلفیق شوند.

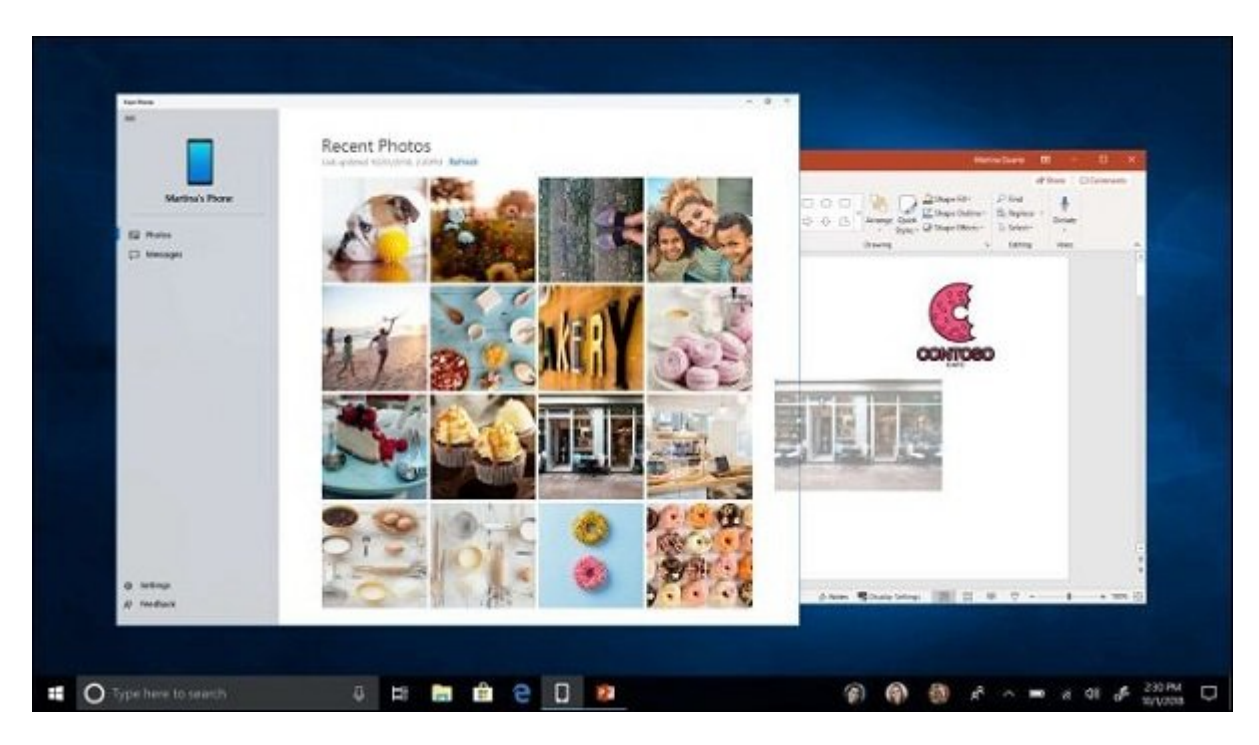

a on a hono on a and allow the in a control and a control control on a control and a control on a control on a آیکن جدیدی را تحت عنوان "Phone Your "در دسکتاپ کامپیوتر خود خواهید دید. این آیکن، اپ Your Phone (קה מתחמתמתה מתחתם ה מתח מה מה מתחת מתחתם PC הם מתחת מתחתמתה מתחתם מתחתמתה. הם מתחת اکانت مایکروسافت که در کامپیوتر شخصی خود استفاده میکنید، وارد (in sign (شوید تا ارتباط برقرار  $\Box \Box \Box$ 

اگر گوشی اندرویدی شما تحق موسوعی 7.0 یا بالاتر کار میتوانید به اندرویدی از طریق گوشی گوشی گوشی گوشی گوشی گوشی در اپ Phone Your به عکسها دسترسی داشته باشید. همانطور که مایکروسافت ادعا کرده، شما میتوانید یک عکس را از اپ Phone Your مستقیماً – بدون نیاز به مدیریت فایل اضافی- به فتوشاپ یا اپلیکیشن دیگر ویندوز بکشید.

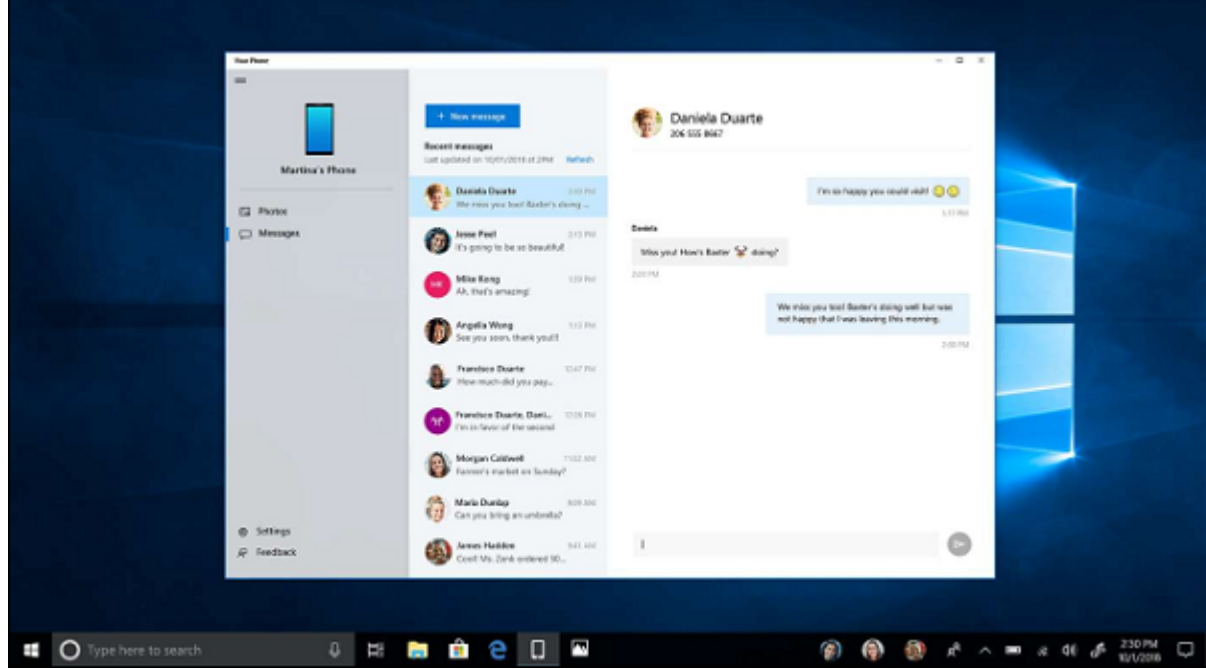

همچنین میتوانید آخرین پیامهای متنی خود را در اپPhone Your ببینید و پیامهای متنی را از طریق کامپیوتر شخصی خود ارسال نمایید. اپ Phone Your وقتی با کیبورد کامپیوتر کار میکند به یک ابزار پیامبوسان قدر المرود تبدیل میکنید. یکبار میکنیم که این هیچ که این ویژگی میکنیم که این ویژگی فقط در گوشیهای اند<br>ویژگی این ویژگی اندروی اندروی اندروی با این ویژگی فقط در گوشیهای اندروی اندروی اندروی اندروی انداز ویژگی اندرو امکانپذیر است. کاربران آیفون ( و اندروید) ویژگی اشتراکگذاری "PC on Continue "را دریافت میکنند که لینکها را از گونه می موسوعه به میکند به ارزش این میکند. زمانی به میکند ویژگی به ارزش این میبرید که بخواهید که بخواهید که بخ وبی را که در گوشی همراه خود میخوانید، در کامپیوتر خود بخوانید.

صافی استروسا ایکروسا که این بیشتر در بروزرسانی بیشتر در بروزرسانی بیشتر در اکتبرانی آینده که در اکتبر از 2018 مایکروسافت قرینهسازی صفحه را به نمایش گذاشت. در آینده، شما میتوانید کل صفحه نمایش گوشی ان הנוסחת הכנים היה היה המחמחתים המחמחת החמחה המחה היו היה מה המחמח היה המחמחה המחמח המחמחה. مای مای با یک تماس این ویژگی با یک تماس اسنپچت به نظر با یک تماس اسن که این ویژگی به نظر میرسد که این ویژگی به ا هر ابن کار کار کند.

ویژگیهای محاول مورون قرینهای محکومتهای محل از بروزرسازی این محاولاتها بروزرسازی این این این این این این این ای  $\Box$  מספרים מספרים מספרים מונו המספר כמו מספרים מספרים מספרים מספרים מספרים מספרים מספרים מספרים מס برای کاربران سادهتر نماید.

**نویسنده:**  annan anna **منبع:**  [howtogeek](https://www.howtogeek.com/fyi/you-can-now-send-text-messages-from-your-pc/) **دسته بندی:**  [دانش کامپیوتر](https://www.shabakeh-mag.com/computer-science) **تاریخ انتشار:**  12:55 - 16/07/1397 **برچسب:**  10 00000 00000 - Continue on PC 00000 - 000000000 - your phone 00 - 10 000000 00 000000 00000 [کامپیوتر](https://www.shabakeh-mag.com/tag/%D8%A7%D8%B1%D8%B3%D8%A7%D9%84-%D9%BE%DB%8C%D8%A7%D9%85%DA%A9-%D8%A7%D8%B2-%DA%A9%D8%A7%D9%85%D9%BE%DB%8C%D9%88%D8%AA%D8%B1) - ارسال و دریافت پیامک از دریافت پیامک رایگان - ارسال پیامک کامپیوتر بیان بیان از روی کامپیوتر از روی

**نشانی**

https://www.shabakeh-mag.com/computer-science/13902/%DA%86%DA%AF%D9%88%D9%86:NNH %D9%87-%D8%A7%D8%B2-%D8%B7%D8%B1%DB%8C%D9%82-%DA%A9%D8%A7%D9%85%D9%BE%DB%8C%D9%88%D8%AA%D8%B1-%D9%BE%DB%8C%D8%A7%D9%85%DA%A9-%D8%A7%D8%B1%D8%B3%D8%A7%D9%84-%DA%A9%D9%86%DB%8C%D9%85%D8%9F